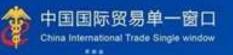

# **Single Window User Manual**

## The Operation Manual of China Import Food Enterprise Registration

(for overseas enterprise)

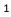

## Contents

| Part one  | Prefa   | ace                                                                       | 3  |
|-----------|---------|---------------------------------------------------------------------------|----|
| Part Two  | o Insti | ructions                                                                  | 3  |
| 2.1       | Offi    | icial Website                                                             | 3  |
| 2.2       | Syst    | tem Environment                                                           | 3  |
| 2.2       | .1      | Operation System                                                          | 3  |
| 2.2       | .2      | Browser                                                                   | 3  |
| 2.3       | Enti    | ry Requirements                                                           | 3  |
| 2.3       | .1      | Entry Requirements                                                        | 3  |
| 2.3       | .2 Key  | yboard Operation                                                          | 4  |
| 2.4       | Ger     | neral Functions                                                           | 4  |
| 2.4       | .1      | Move Tab                                                                  | 4  |
| 2.4       | .2      | Collapse/Expand Menu                                                      | 4  |
| 2.4       | .3      | Close Tab                                                                 | 4  |
| 2.5       | Log     | in or out of the System                                                   | 5  |
| Part Thr  | ee      | Introduction of the System                                                | 5  |
| 3.1       | Use     | ers                                                                       | 5  |
| 3.2       | Intr    | oduction of functions                                                     | 6  |
| Part Fou  | r Use   | er(account) Management                                                    | 6  |
| 4.1       | Syst    | tem account from the overseas competent authorities                       | 7  |
| 4.2       | Syst    | tem account applied by manufacturer itself                                | 7  |
| 4.3 M     | ainte   | nance of Overseas Manufacturer Users (accounts)                           | 9  |
| Part 5 Ei | nterpi  | rise Registration                                                         | 10 |
| 5.1 Re    | egistra | ation application                                                         | 10 |
| 5.1       | .1. Re  | gistration recommended by the competent authority of the country (region) | 12 |
| 5.1       | .2 Sel  | f-registration by enterprise                                              | 19 |
| 5.2       | Con     | nprehensive query                                                         | 23 |
| 5.2       | .1      | Query of application form                                                 | 23 |
| 5.3       | Que     | ery of product category                                                   | 25 |
| 5.3       | .1      | Query of product category                                                 | 25 |

## Part one Preface

Thank you for using China import food enterprise registration management system. In order to help you to get familiar with this system as quickly as possible, we have developed this user manual for your reference.

This manual provides information including installation procedures, system configuration, basic operations, software and hardware usage, and safety risks. When installing and using this system for the first time, please make sure to pore over this manual first, which will help you use this system in a better way.

This manual is designed for users with basic computer knowledge. Here, we assume that you are familiar with Windows 7/10 system, able to use the mouse to operate, and have the experience of using Google Chrome, 360 and other browsers.

## **Part Two Instructions**

#### 2.1 Official Website

The system is web-based, its address is: https://cifer.singlewindow.cn

#### 2.2 System Environment

#### 2.2.1 Operation System

Windows 7 or 10 (32-bit or 64-bit OS). It's not recommended to use Windows XP.

#### 2.2.2 Browser

Google chrome 50 and above

#### 2.3 Entry Requirements

#### 2.3.1 Entry Requirements

In the interface, fields with \* are mandatory, and fields without \* are optional. Fields with gray background cannot be entered. If a red message pops up next to a field while entering, it indicates that the information you are inputting does not meet the requirements, and you need to modify the information as suggested. The blue button is a function button.

| □ 哲存 2 删除                   |                       | 当前为暂存状态           |
|-----------------------------|-----------------------|-------------------|
| 企业基本信息                      |                       |                   |
| *所在国家(地区):                  | *所在国家(地区)主管当局批准的注册编号: | 所在国家(地区)注册批准机构名称: |
| And Connection of Springers | 666222                |                   |
| (在华) 注册编号:                  | (在华) 注册时间:            | (在华)注册有效期:        |
| *企业名称:                      | *生产场所地址:              | *建厂时间:            |
| ing a star of the star      |                       |                   |
| *法定代表人姓名:                   | 不識为空人电话:              | *法定代表人邮箱:         |

Figure Entry of enterprise's basic information (partial)

#### 2.3.2 Keyboard Operation

Some functions on the interface can be operated quickly by using the keyboard.

Click tab to automatically move the cursor to the input box of the next field. Click the up and down keys to select parameters from the drop-down menu on the interface. Click the backspace key to delete the content in the current input box.

#### 2.4 General Functions

#### 2.4.1 Move Tab

If there are many tabs open, click on the interface or icon to move left and right on the tabs.

#### 2.4.2 Collapse/Expand Menu

Click the right display area-the upper left corner  $\equiv$  icon to collapse or expand the left menu bar. After folding, the left menu bar only displays icons, and the effect is as shown in the figure below.

| Ξ 应用 律 中国国际贸易单一<br>China International Trade Si | 1 2 |    | 国际贸易单一窗口<br>International Trade Single Window |
|-------------------------------------------------|-----|----|-----------------------------------------------|
| ■ 进口食品境外生产企<br>业注册                              | = * | 首页 |                                               |
| 注册申请                                            |     |    |                                               |
| 综合查询 〈                                          |     |    |                                               |

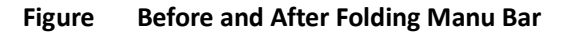

#### 2.4.3 Close Tab

Click on the right display area-the <sup>关闭操作</sup> icon in the upper right corner to pop up a drop-down menu (as

shown in the figure below). Select "Close all tabs" to close all open tabs in the current display area; if you select "Close other tabs", you will close all open tabs except the currently displayed tab.

| admin | ] (  | し。通出  |
|-------|------|-------|
|       | ₩    | 关闭操作→ |
| 关     | 司全部词 | 选项卡   |
| 关     | 羽其他道 | 选项卡   |
|       |      |       |

Figure Close Tab Operation

#### 2.5 Log in or out of the System

Visit https://cifer.singlewindow.cn, input the user name and password, log in to the system, and enter the main interface of the system. Click the icon in the upper right corner to select the display language of the system.

| 进口食品境外生产企业注册管理系统<br>Chima Import Food Enterprises Registration |                                                      | EN 🗭 |
|----------------------------------------------------------------|------------------------------------------------------|------|
|                                                                | LOGIN OR REGISTER                                    |      |
|                                                                | Password Enter Code Shown in Image                   |      |
|                                                                | Sign in Create an account                            |      |
|                                                                | Not a Overseas Manufacturing Enterprise? Click Here. |      |

Figure System Portal

This system supports users from overseas manufacturers and overseas competent authorities. After entering the system, click 【Exit】 in the upper right corner of the interface to safely exit the system.

## Part Three Introduction of the System

#### 3.1 Users

Competent authority of the country (region) (hereinafter referred to as "competent authority"): the official department responsible for supervising the safety and health of food manufacturers in the country (region) where

the imported food manufacturers are located. Examine and verify the applications submitted by local manufacturers through the system, and recommend them to the General Administration of Customs, PRC (hereinafter referred to as "GACC"). Manage the registered manufacturers recommended by itself. Cooperate with GACC to review and supervise the rectification of registered manufacturers.

Overseas manufacturers of imported food (hereinafter referred to as "manufacturer"): manufacturers that produce, process and store food exported to China. Submit manufacturer registration application through the system, submit rectification materials, and receive notices from GACC, etc.

#### 3.2 Introduction of functions

The registration management system for overseas manufacturer of imported food is to manage the registration of the overseas manufacturers of imported food, including the registration, change, renewal and cancellation of overseas manufacturers, and the inquiry of the application. The competent authority shall review and examine the applications of manufacturers and manage the registered ones.

The registration methods of overseas manufacturers of imported food include the registration recommended by the competent authorities of the country (region) where the manufacturers are located and the application of registration submitted by the manufacturer itself.

18 categories of food including meat and meat products, casing, seafood, dairy products, bird's nest and bird's nest products, bee products, eggs and egg products, edible fats and oils, stuffed pasta, edible grain, grain milling industry products and malt, fresh and dehydrated vegetables and dried beans, seasonings, nuts and seeds, dried fruit, unroasted coffee and cocoa beans, special dietary foods, health foods etc., shall be registered to GACC through the recommendation of the competent authorities of the country (region) where the manufacturers are located.

Manufacturers producing food beyond the aforementioned 18 categories shall register to GACC via themselves.

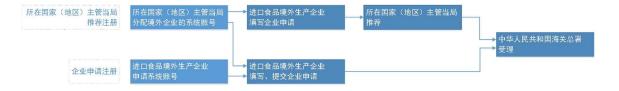

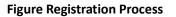

## Part Four User(account) Management

The account of overseas users used to log in the system can be obtained through either being assigned by the competent authorities or applied by the manufacturers, depending on whether the manufacturer needs "the recommendation of the competent authorities of the country (region) where the manufacturer is located".

The system account assigned by the competent authorities can register for the manufacturers of all food product categories after logging into the system.

The account applied by overseas manufacturers themselves will only be eligible for the registration of manufacturers producing food beyond the 18 categories.

#### **Reminder:**

 One overseas manufacturer can only apply for one overseas user account.
 In case that one overseas manufacturer producing products requiring both "registration via recommendation of competent authorities" and "self-registration", it's recommended to obtain an assigned system account from the competent authorities, rather than applying one by themselves.

#### 4.1 System account from the overseas competent authorities

Please contact your competent authorities to get an assigned system account from them.

#### 4.2 System account applied by manufacturer itself

Visit https://cifer.singlewindow.cn, click "create an account "link, which will link to the log-in page, then enter your account information.

| 登录/注册         |       | LOGIN OR REGISTER                                    |
|---------------|-------|------------------------------------------------------|
| 用户名           |       | Username                                             |
| 密码            |       | Password                                             |
| 图片验证码         | PMA   | Enter Code Shown in Image                            |
| 登录            | 注册新账号 | Sign in Create an account                            |
| 不是境外生产企业?清点击这 | 里.    | Not a Overseas Manufacturing Enterprise? Click Here. |

Figure Log in bar in both Chinese and English

境外账号注册

| *用户名         |                                |    |
|--------------|--------------------------------|----|
| *密码          |                                |    |
| *确认密码        |                                |    |
| *所在国家或地区     | 请选择地区(Please select a country) | ~  |
| 所在国家(地区)注册编号 |                                | () |
| *工作单位        |                                |    |
| 工作部门         |                                |    |
| 工作职务         |                                |    |
| *联系人         |                                |    |
| *联系电话        |                                |    |
| 联系传真         |                                |    |
| 联系手机         |                                |    |
| *联系地址        |                                |    |
| *邮箱          |                                |    |
| 备注           |                                |    |

EN 中

#### Figure overseas manufacturer account registration

Fields with (\*) such as user name, password, work unit (manufacturer name) and registration number of the country (region) are required. After filling in these fields, click "Register Now" to complete the user account registration.

After account registration is completed, please relog in with your user name (account)/ password.

#### Reminder:

After successfully applying for an overseas manufacturers' user (account), the user name, country or region, registration number of the country (region) cannot be modified, please check carefully when registering.

#### 4.3 Maintenance of Overseas Manufacturer Users (accounts)

After logging in to the system, click on the manufacturer's name in the upper right corner to access the user (account) maintenance function.

| ☰ 成用 👔 🛱 Chir                                              | 3 1 1 1 1 1 1 1 1 1 1 1 1 1 1 1 1 1 1 1 | 际贸<br>nation | 易单<br>al Trad | 一窗口<br>e Single Winde | low I | 进口食品境外生产企业注册 yzttest | ] | С іян |
|------------------------------------------------------------|-----------------------------------------|--------------|---------------|-----------------------|-------|----------------------|---|-------|
| <ul> <li>         ・一一一一一一一一一一一一一一一一一一一一一一一一一一一一一</li></ul> | È ¢                                     | =            | 44            | 首页                    |       |                      | ₩ | 关闭操作。 |

#### Figure Entrance of User (Account) Maintenance

Enter the user information management interface, you can modify the relevant information of the manufacturer, including the contact person, contact phone number, work unit (manufacturer name), work department, job title, contact address, contact fax, remarks, and email address.

| 👌 中国国际贸易单一<br>China International Trade Si | ·窗口   用户信息管注<br>ngle Window | 里           |               |              | 🔒 XXIIII (CC    | cool   合 🎫   🖒 1818 |
|--------------------------------------------|-----------------------------|-------------|---------------|--------------|-----------------|---------------------|
| ▲ 用户信息 ~                                   | 三 44 首页 补充所在国家              | 家(地区)注册编号 O |               |              |                 | ▶ 关闭操作-             |
| ▲ 修改密码                                     | 联号信息                        |             |               |              |                 |                     |
| 上 修改手机号 💦 🖌                                | 用户名:CCC001                  |             | 所在国家或地区:China |              | 所在国家(地区)注册编号:88 |                     |
| 补充所在国家(地区)                                 | 工作单位:bigC                   | -           | 工作研究:         |              | 工作部门:           |                     |
| 注册编号 〈                                     | 联系人:hor                     | 信息交更        |               |              | ×               |                     |
|                                            |                             |             | 联系人           | br           |                 |                     |
|                                            | 信息交更                        |             | 联系电话          | 1            |                 | 國際政                 |
|                                            |                             |             | 肤赤电话          | lxr          |                 |                     |
|                                            |                             | _           | 工作单位          | bigC         |                 |                     |
|                                            |                             |             | 工作的门          |              |                 |                     |
|                                            |                             | _           | 工作职务          |              |                 |                     |
|                                            |                             | _           | 联系地址          | address      |                 |                     |
|                                            |                             | _           |               |              |                 |                     |
|                                            |                             | _           | 联系传真          |              |                 |                     |
|                                            |                             |             | 每注            |              |                 |                     |
|                                            |                             |             | E.            | <b>祝存 取消</b> |                 |                     |
|                                            |                             |             |               |              |                 |                     |
|                                            |                             |             |               |              |                 |                     |
|                                            |                             |             |               |              |                 |                     |
|                                            |                             |             |               |              |                 |                     |

#### **Figure User Information Management**

If the "Registration Number of the Country (Region)" is not inputted during registration, additional input can be made through the "Addition of the Registration Number of the Country (Region)" function.

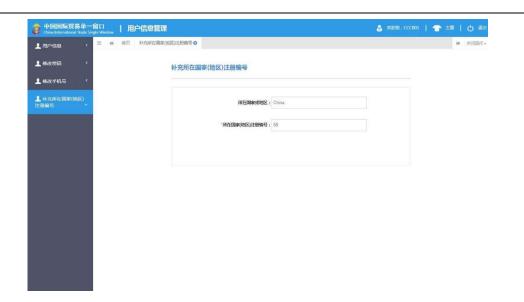

#### **Figure User Information**

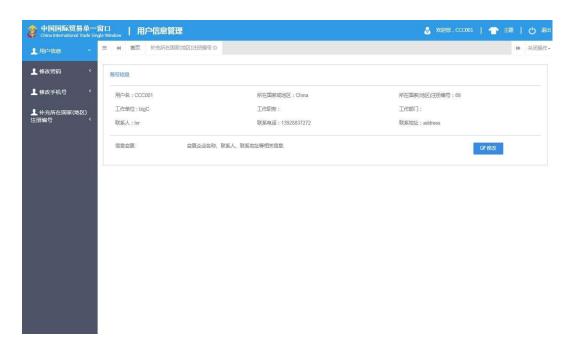

#### Figure Effect after Addition of the Registration Number

#### Reminder:

The registration number of the country (region) can only be added once, it is not allowed to modify it once it is saved.

### **Part 5 Enterprise Registration**

#### 5.1 Registration application

Overseas enterprise logs in to the system with its own account. Click the "Registration Application" on the left side of the menu and select the product categories involved in registration. Product categories can be searched through

the "Product category query" function based on HS code or product name (please refer to section 5.3 herein for instructions).

|        | (募单一窗口<br>al Trade Single Window 出口食品境外生产企业注册 | □ 13124653048   8680001   O |
|--------|-----------------------------------------------|-----------------------------|
| 品编外生产全 | « MR 125040 05880                             | <b>9</b> 93                 |
|        | 所在国家(地区)主营由局由等注册,请选择产品类词                      |                             |
| •      | 肉与肉制品                                         | •                           |
| 69     | 縣衣実                                           | ×                           |
|        | 燕皮与燕皮制品                                       | ×                           |
|        | 822                                           | ·                           |
|        | 图19图66 <u>2</u>                               | *                           |
|        | 食用InnEstant3                                  | *                           |
|        | 包括商会                                          | v                           |
|        | 食用谷物                                          | v                           |
|        | 谷物制始工业产品和更芽                                   | ×                           |
|        | 保新和限水晶和以及干量                                   | ×                           |
|        | 494E1                                         | v                           |
|        | 坚果与好类                                         | v                           |
|        | ŦR                                            | v                           |
|        | 未烦虑的咖啡豆和可可豆                                   | v                           |
|        | 特殊語食食品(不包括乳基要幼儿配方食品)                          | ~                           |
|        | 保健食品                                          | v                           |
|        | 9.22                                          | ×                           |

Figure: Registration application – select the product category

Fill in the "basic information of the enterprise", "production-related information", "self-inspection information" and "attachment information" one by one, and submit the enterprise statement.

| = 8/8 👔 🕈                      | ₩₩\$\$\$\$\$\$\$\$<br>###down Trade Single Window   进口食品境外生产企业注册 |                            | Distant   et            | 88001   🖒 🕮 1 |
|--------------------------------|------------------------------------------------------------------|----------------------------|-------------------------|---------------|
| 田 进口食品境外生产企<br>业注册<br>11日中期    | <ul> <li>(1) (1) (1) (1) (1) (1) (1) (1) (1) (1)</li></ul>       |                            |                         | H 5857-       |
| 10000 <<br>10000 <<br>100000 < | 8 107 C 100                                                      | 自動力製作の目                    |                         |               |
|                                | 企业基本信息<br>所在編集(地区):<br>中国-China                                  | 所在国家(地区)主管由局批准的注册编号;<br>30 | 系在国家(地区)注册比准约构名称:<br>66 |               |
|                                | (在中) 注册佛句:                                                       | (位)() 注册4216:              | (左9) 注册有效题:             |               |
|                                | *所在軍東(均高)主営が内名称:<br>COMPETENTIEST ・                              | *IB/T0598:<br>2021-10-08   | *企业名称:<br>881           |               |
|                                | *H/180/3803:                                                     | * <u>@:2</u> 352:<br>dz    |                         |               |
|                                | *法定代表人结实:<br>dsfas                                               | *法意代表人际务:<br>zhiwu         | *84.66.人155%:<br>1.df   |               |
|                                | ·敬医人电话:<br>196202223113                                          | *BRKABSB:<br>sf@1.com      | 83°建日期:<br>2021-10-14   |               |
|                                | 2311年2月19月1日<br>同時副時時                                            |                            |                         |               |
|                                | 嚴注:<br>嚴注好審注                                                     |                            |                         |               |

Figure: Basic information of the enterprise

After filling in all the information, click "Preview". All information filled in will be displayed for the user to confirm. After confirmation, click "Submit". The system will automatically submit the application to the competent authorities or declare to the General Administration of Customs (GACC), according to different product categories. Click "Back" for returning to the application page.

| 把口食品编外生产全<br>1册    < | H RS FMARRORO   | energe stationers itees to the second |      |             | a 1     |
|----------------------|-----------------|---------------------------------------|------|-------------|---------|
|                      |                 |                                       |      |             |         |
| 1020 -               | "请下载公公库"],并按要求  | 医李囊章后,上传扫描作:                          |      |             |         |
| 08988                | 8103.2.00       |                                       |      |             |         |
| AND DECK             |                 |                                       |      |             |         |
|                      |                 |                                       |      |             |         |
|                      |                 |                                       |      |             |         |
|                      | 附件信用            |                                       |      |             |         |
|                      |                 |                                       |      |             |         |
|                      | 情示:可上伸至國名为"Jogi | "(peg)"gift.prg)".pd爆灾阱,单个灾并大小不能超过4M。 |      |             |         |
|                      | 80              | 制作类型                                  | 是否必约 | 文件名称        | 1911    |
|                      | 1               | 所在国家主管由局该为约许可生产证明                     |      | Penguinsjog | 882 748 |
|                      | 2               | 100000-00000                          |      | ic+管理[pg    | 882 748 |
|                      | 3               | 企业期期                                  |      | ~           |         |
|                      | - 4             | 原料的体験因素物安全に当                          | 8    |             |         |
|                      | 5               | 原料的非转基还相相相                            |      |             |         |
|                      | 6               | 危寒分析工作单                               |      | ic+管理,log   | 842 746 |
|                      | 7               | 112300                                |      | ic+管谅(pg    | 882 746 |
|                      |                 | 第5日間                                  | 8    | ic-#靈魂,jpg  | 80. 74  |
|                      | 9               | R SRH                                 |      | ic-#籃道,jpg  | BB 76   |
|                      | 10              | 1000A                                 |      | ic+管理,log   | 882 748 |
|                      | 11              | 产品生产/如工工艺进程文件                         |      | ic-#管理,pg   | BB 76   |
|                      |                 |                                       |      |             |         |

Figure: Preview of the application and submit

5.1.1. Registration recommended by the competent authority of the country (region)

Overseas enterprise logs in to the system with its own account. Click the "Registration Application" on the left side of the menu, and select the product categories involved in the registration.

| China Internation | 1易单一窗口 出口食品填外生产企业注册                                                                                                    | □ 42-12/45-2044   000000   O 1 |
|-------------------|----------------------------------------------------------------------------------------------------|--------------------------------|
| 食品境外生产企 =         | ( 第7 単元) (10 単元) (10 ± (10 ± (10 ± (10 ± (10 ± (10 ± (10 ± (10 ± (10 ± (10 ± (10 ± (10 ± (10 ± (10 ± (10 ± (10 ± (10 ± (10 ± (10 ± (10 ± (10 ± (10 ± (10 ± (10 ± (10 ± (10 ± (10 ± (10 ± (10 ± (10 ± (10 ± (10 ± (10 \pm (10 \pm (10 | <b>#</b> 50                    |
| х<br>и            | 所在国家(地区)主营当局地存注册,请选择产品类则                                                                                                    |                                |
| ≠<br>∦ <          | 肉与肉制品                                                                                                    | <b>`</b>                       |
| R&R               | 播衣英                                                                                                    | *                              |
|                   | 燕文与燕文制品                                                                                                    |                                |
|                   | 842                                                                                                    | ·                              |
|                   | 图为图86G                                                                                                    | *                              |
|                   | <b>☆</b> /F2/0.851F62/0.83                                                                                                    | ~                              |
|                   | 825月食                                                                                                    | *                              |
|                   | <b>食用谷物</b>                                                                                                    | ~                              |
|                   | 谷物制的工业产品和更芽                                                                                                    | ~                              |
|                   | 保鲜和很水晶带以及干亚                                                                                                    | v .                            |
|                   | (TREES                                                                                                    | ×                              |
|                   | 坚果与好美                                                                                                    | ~                              |
|                   | Ŧĸ                                                                                                    | v                              |
|                   | 未规范的咖啡豆和可可豆                                                                                                    | *                              |
|                   | 特殊語食食品(不包括乳基要幼儿配方食品)                                                                                                    | v                              |
|                   | 保健食品                                                                                                    | v                              |
|                   | R.2.                                                                                                    | ~                              |

Figure: Registration application – select the product category

Overseas food producers of the following 18 categories shall be recommended by the competent authorities of their countries/regions for registration with GACC: meat and meat products, sausage casings, aquatic products, dairy products, bird nests and bird nest products, bee products, eggs and egg products, edible oils and fats and oilseeds, stuffed wheaten products, edible grains, milled grain industry products and malt, fresh and dehydrated vegetables and dried beans, condiments, nuts and seeds, dried fruits, unroasted coffee beans and cocoa beans, foods for special dietary purposes, and health foods.

Overseas producers of foods other than those categories listed as above register with GACC on their own behalf. **5.1.1.1 Introduction to the registration process (take plant-based stuffed wheaten products as an example)** 

**Registration Process:** 

1. General process

Input information  $\rightarrow$  preview  $\rightarrow$  submit the application to the competent authorities  $\rightarrow$  recommended by the competent authorities  $\rightarrow$  reviewed and approved by GACC (obtain the registration number for food in China)

2. Application is returned by the competent authorities to be completed, supplemented and corrected Input information → preview → submit the application to the competent authorities → requested by the competent authorities to complete, supplement or correct the application → revise and resend the application to the competent authorities → recommended by the competent authorities → reviewed and approved by GACC (obtain the registration number for food in China)

3. Application is returned by GACC or (not recommended by) the competent authorities

Input information  $\rightarrow$  preview  $\rightarrow$  submit the application to the competent authorities  $\rightarrow$  not recommended by the competent authorities (check through the "Integrated query – application query" function to view the return reason).

#### Reminder:

Applications that are not recommended by the competent authorities cannot be resubmitted with changes made. Enterprises are allowed to file a new application.

Main functions:

1. "Temporarily saved". Input "enterprise information", "production-related information", "self-inspection information" and "attachments information" are saved temporarily, which can be deleted or be submitted to the competent authorities.

| 三 8月 👔 中国日           | <b>际贸易单一窗口</b>   进口食品境外生产企业注册 |                      | 🗌 олены           | 888001   () #ES |
|----------------------|-------------------------------|----------------------|-------------------|-----------------|
| 目 湖口食品場外生产会<br>安注册 ・ |                               |                      |                   | H 50561-        |
| 110040               |                               |                      |                   |                 |
| 1968R -              | D 1077 0 1000                 | 血能为醫療状态              |                   |                 |
| +14420               |                               |                      |                   |                 |
| ~0.400A              | 企业基本信息                        |                      |                   |                 |
|                      | 所在国家(地区):                     | 所在国家(地区)主管由局抗律的注册编号: | 所在国家(地区)注册批准机构名称: |                 |
|                      | 中国-China                      | 30                   | 66                |                 |
|                      | (在19) 這冊曲号:                   | (我19-) 该共和国;         | (在华) 這是有效期:       |                 |
|                      |                               |                      |                   |                 |
|                      | *新在国家(地区)主管机构名称:              | 1207101R             | *企业客称:            |                 |
|                      | COMPETENTIEST .               | 2021-10-08           | 861               |                 |
|                      | *形/重/藁功:                      | "企业地址:               |                   |                 |
|                      |                               | dz                   |                   |                 |
|                      | "法定代表人姓名:                     | "法定代表人职务:            | "职系人姓名:           |                 |
|                      | dsfas                         | zhiwu                | sdf               |                 |
|                      | *\$UK.A.4011:                 | *REK-ARM:            | 次17建日期:           |                 |
|                      | 136202223113                  | sf@1.com             | 2021-10-14        |                 |
|                      | 2011建项目进动:                    |                      |                   |                 |
|                      | 90,0304(00.05)                |                      |                   |                 |
|                      | *2:                           |                      |                   |                 |
|                      | 做注好做注                         |                      |                   |                 |

#### Figure: basic information of the enterprise

 "Preview". After filling in all the information, click "Preview" at the bottom of the "attachment information" page. In the preview mode, all four pages of the application will be consolidated and displayed, and it's ready to submit the application to the competent authorities.

| 8 进口食品爆外生产企<br>此注册 | <u>@#8</u> 768 4798    | 光病思 自查情况 即性病患                             |      |                |           |  |
|--------------------|------------------------|-------------------------------------------|------|----------------|-----------|--|
| 注册申请<br>综合查询 ~     | B 15# 0 BR             |                                           | 当初为  | <b>**</b> #### |           |  |
| 申请单查询<br>产品关则查询    | 附件信息<br>提示:可上传后谈名为"Jpg | gi' Jpegi' gift-ongi' pd博文件,奉个文件大小不能能过4M。 |      |                |           |  |
|                    | 序号                     | 附件类型                                      | 是百必传 | 文件名称           | 操作        |  |
|                    | т.                     | 所在国家主管由局领发的许可生产证明                         | #    | Penguins.jpg   | 862 3-65  |  |
|                    | z                      | 抗输导产品通归                                   | 雇    | ic卡管理.jpg      | 802 755   |  |
|                    | 3                      | 企业声明                                      | 是    |                |           |  |
|                    | 4                      | 原料的转基因生物安全证书                              | 2    |                |           |  |
|                    | 5                      | 原料的非验基证明材料                                | 西    |                |           |  |
|                    | 6                      | 危害分析工作单                                   | 西    | Ic+管理,jpg      | B72 7-55  |  |
|                    | 7                      | 1+101mm                                   | 否    | ic-#管理jpg      | B02: TF40 |  |
|                    | а                      | 盖42记录                                     | 공    | ic卡管理.jpg      | BTR2 1955 |  |
|                    | 9                      | 斜磷记录                                      | 番    | ic≉管理jpg       | 1012 N-65 |  |
|                    | 10                     | 验证记录                                      | =    | ic卡管理.jpg      | 802 1-15  |  |
|                    | 11                     | 产品生产/加工工艺说明文件                             | 雇    | ic++管理.jpg     | BIR2 K-EE |  |

Figure: input "attachment information"

3. "Submit". After finishing the "Preview", click "Submit" at the bottom of the page and submit the temporarily saved registration application to the competent authorities for review.

| 进口食品喝炒生产金<br>Emi | 10110 |                                           |      |              |         |  |
|------------------|-------|-------------------------------------------|------|--------------|---------|--|
| R+N              |       |                                           |      |              |         |  |
| • A4403          |       |                                           |      |              |         |  |
| LABIM H          | 附件信息  |                                           |      |              |         |  |
|                  |       | [pg]*[peg]*gil]*png]*pdf等文件,单个文件大小不能超过4M。 |      |              |         |  |
|                  |       |                                           |      |              |         |  |
|                  | 库号    | 附件关型                                      | 是否必约 | 文件名称         | Sin:    |  |
|                  | 1     | 所在国家主管由局领发的许可生产证明                         |      | Penguins.jpg | 882 745 |  |
|                  | 2     | 网络综合管理学                                   |      | ic+管理.jpg    | 812 742 |  |
|                  | 3     | 企业筹制                                      | 8    | *            |         |  |
|                  | 4     | 原料的转基因生物安全证书                              | ă.   |              |         |  |
|                  | 5     | 原料的自時基证明材料                                | n    | ( <b>#</b> ) |         |  |
|                  | 6     | 范客分析工作单                                   | 8    | ic卡管理.jpg    | 882 742 |  |
|                  | 7     | 计划表                                       | 8    | ic+管理.jpg    | 80. 74  |  |
|                  | 8     | 篇段记录                                      |      | ic+管理.jpg    | 802 742 |  |
|                  | 9     | 斜角记录                                      |      | ic+管理.jpg    | 80. 74  |  |
|                  | 10    | 检查记录                                      | 8    | ic+世语.jpg    | 88. 74  |  |
|                  | 11    | 产品生产/泣工工艺说明文件                             |      | ic+管理.jpg    | 80. 74  |  |
|                  |       |                                           |      |              |         |  |

Figure: Preview the application and submit

- 4. "Back". Switch back to check each input page. Exit the preview mode.
- 5. "Delete". After all the information is input and temporarily saved, click "Delete" to delete currently saved data. Deleted data can't be recovered.

#### 5.1.1.2 Instructions for information input

Fields marked with "\*" are required to fill in. Here below are the instructions for the main fields.

| ·用 🎓 中国国际贸易单一窗口<br>China International Trade Single Wint |                              |                        | □ 登录移动演           |       |
|----------------------------------------------------------|------------------------------|------------------------|-------------------|-------|
| :口食品填外生产企 = 《 首页 注<br>册 《                                | 主部申請 • 松箔酒食 • 申請単産房 • 松箔酒食 • |                        |                   | ₩ 关闭服 |
| · 金业基本信息                                                 | 生产相关信息 自臺情况 附件信息             |                        |                   |       |
| 神道                                                       |                              |                        |                   |       |
| ·查询 ¥ 图 智存                                               | C 1919                       | 当前为暂存状态                |                   |       |
| 申请单查词                                                    | 10.                          |                        |                   |       |
| 所在国家(                                                    | 地区):                         | 所在国家 (地区) 主管当局批准的注册编号: | 所在国家(地区)注册批准机构名称: |       |
| 中国-Chir                                                  | na                           | 30                     | 66                |       |
| (在华) 注                                                   | 册编号:                         | (在华) 注册时间:             | (在44) 注册有效期:      |       |
| "所在国家,                                                   | (地区) 主管机构编称:                 | *30();                 | *企业案称:            |       |
| COMPET                                                   | ENTTEST ·                    | 2021-10-08             | BB1               |       |
| *州/窗/属地                                                  | 8:                           | *企业地址:                 |                   |       |
|                                                          |                              | dz                     |                   |       |
| *法定代表人                                                   | (姓名:                         | *法定代表人职务:              | "联系人姓名:           |       |
| dsfas                                                    |                              | zhiwu                  | sdf               |       |
| *联系人电话                                                   | <b>E</b> :                   | *联系人彰領:                | 改扩建日期:            |       |
| 1362022                                                  | 23113                        | sf@1.com               | 2021-10-14        |       |
| 改扩建项目                                                    | 说明:                          |                        |                   |       |
| 进期始进程                                                    |                              |                        |                   |       |
| 警注:                                                      |                              |                        | <i>m</i>          |       |
| 备注呀备注                                                    |                              |                        |                   |       |

#### Figure: enterprise registration application - interface one

| 词属外生产命 👘 🎽 | 南京 注册申请 0 包第南食                              | ○ 申請筆書用 ○ 包括面積 ○ |                       |                 |                   |                  |                | H. |
|------------|---------------------------------------------|------------------|-----------------------|-----------------|-------------------|------------------|----------------|----|
| ·          | 法定代表人姓名:                                    |                  | 《法定代表人职务:             |                 | "联系人姓             | 51               |                |    |
|            | dsfas                                       |                  | zhiwu                 |                 | sdf               |                  |                |    |
| × .        | 联系人电话:                                      |                  | (联系人部箱:               |                 | 改扩建日期             |                  |                |    |
|            | 136202223113                                |                  | sf@1.com              |                 | 2021-10           |                  |                |    |
|            | 做打建项目说明:                                    |                  |                       |                 |                   |                  |                |    |
| 1          | 当明论说明                                       |                  |                       |                 |                   |                  |                |    |
|            |                                             |                  |                       |                 |                   |                  | Å              |    |
|            | 醫注:                                         |                  |                       |                 |                   |                  |                |    |
| 1          | 备注盱备注                                       |                  |                       |                 |                   |                  |                |    |
|            |                                             |                  |                       |                 |                   |                  |                |    |
|            | 新在国家(地区)主要由同级发行<br>新作上化                     | 许可生产证明:          |                       |                 |                   |                  |                |    |
| ×          | <b>WH1116</b><br>1354年注册/坦加的产品<br>+ 938     |                  |                       |                 |                   |                  |                |    |
| ×          | RH11-6<br>10月4年日小畑和的产品<br>◆●2<br>素容 取給学具体产品 | H5/CIQ866        | 200216                | 的学名             | 年设计生产/加工能力        | 突張生产/加工能力        | 操作             |    |
| ×          | <b>WH1116</b><br>1354年注册/坦加的产品<br>+ 938     |                  | 월 <b>3</b> 586<br>815 | 的1条5<br>Partice | 年说计生产/加工能力<br>101 | %新生产/加工能力<br>100 | 2fr<br>657 and |    |
| ×          | RH11-6<br>10月4年日小畑和的产品<br>◆●2<br>素容 取給学具体产品 | H5/CIQ866        |                       |                 |                   |                  |                |    |

Figure: enterprise registration application - interface two

• Registration number approved by the competent authority of the country (region): it will be filled in by the system based on the "registration number of the country (region)" filed in the enterprise's account.

• Name of the competent authority of the country (region) that approves the registration number: the authority of the country that officially approves the establishment of the overseas enterprise, which is also the issuing authority of the country (region) for the enterprise's registration number. This is an optional field.

• Name of the competent authority of the country (region): the authority of the country (region) that assigns this account to the enterprise. Click the space key or the triangle at the right side to select.

• Registration number (in China)/Registration time (in China) from/Registration time (in China) to: these fields can't be filled in. GACC will grant a registration number after reviewing and approving the registration application of the enterprise. The enterprise will then be informed of this number through the "registration application query"

#### function.

• Enterprise name: it will be filled in by the system based on the enterprise's account information. This field is mandatory, and it can be edited but is not recommended to make changes.

| 三 应用 👔 中国国际贸 chira Internationa | 易单一窗口   进口食品境外生产1                 | 企业经主册                     |                      | □ 33-88    | 1 100880   1008800   100880 |
|---------------------------------|-----------------------------------|---------------------------|----------------------|------------|-----------------------------|
| 目 进口食品爆外生产企                     | ※ 英页 注册申请 0 包括百食 0 申请单查问          | 10 世际雨音 0                 |                      |            | M 关闭操作 *                    |
| 业注册 <                           | "法定代本人进名:                         | 《法定代表                     | (人詞為:                | "联系人姓名:    |                             |
| 注册申请                            | disfas                            | zhiwu                     |                      | adt        |                             |
| 综合查询 🗸                          | "就家人印道:                           | (現業人)(                    |                      | ave En     |                             |
| 申請至查前<br>产品关则查询                 | 136202223113                      | sf@1,c                    |                      | 2021-10-14 |                             |
|                                 | ar ma finai :<br>Inatairtí        | 机对华注册/增加的产品               |                      | - 8 ×      |                             |
|                                 |                                   | "生产类型:                    | □ 生产 □ 加工 □ 條存       |            |                             |
|                                 | 811:<br>9-15912                   | "HS编码/CIQ编码:<br>"和编体局体产品: |                      |            |                             |
|                                 | ·Kelk (DR) 12aBdane51Pd8:<br>NH1K | "品貌名称:<br>"拉丁学名:          | 12月续查写无<br>设升续查写元    |            |                             |
|                                 | 拟对华江朝州自和的产品                       | <b>驼存库数量</b> (个):         | 工作供职政任任何等级同          |            |                             |
|                                 | +62                               | <b>驼存库容量</b> (立方米):       | 生产美型法理的存在编写          |            |                             |
|                                 | <b>察</b> 容                        | "年设计生产/加工能力(吨/年):         |                      | 課作         |                             |
|                                 | 1 最佳次語 3                          | 9                         | <b>**</b>            | 100 Bits   |                             |
|                                 | 2 ANTER 1                         | биееколития на            | 68 16)6)8 ) <i>d</i> | 100 Sti MR |                             |
|                                 |                                   |                           |                      |            |                             |
|                                 |                                   |                           | <b>0</b> 下雨          |            |                             |

Figure: input of products proposed to be registered/added in China

• Products proposed to be registered/added in China: this field is mandatory. Click "Add", an input page will be displayed where information for one product could be filled in. If the enterprise exports more than one product to China, it is required to fill in the product information one by one.

| 14949.PC   | * #R 1184    | 940 11529 0 899 | 国の包括国家の        |                |                       |              |         | , |
|------------|--------------|-----------------|----------------|----------------|-----------------------|--------------|---------|---|
|            | 企业基本信息       | 2/*EX28 82\$2   | 對仲信思           |                |                       |              |         |   |
| ~          | B 107 0      | 839             |                |                | 当和力智存状态               |              |         |   |
| 900<br>900 | 近两年对华贸易      |                 |                |                |                       |              |         |   |
| 0.54       | *近两年是百有2     |                 |                |                |                       |              |         |   |
|            | 0 # 0 8      |                 |                |                |                       |              |         |   |
|            |              |                 |                |                |                       |              |         |   |
|            | 近2年出口贸易      | 佛况              |                |                |                       |              |         |   |
|            | +80          |                 |                |                |                       |              |         |   |
|            | 94           | 出口产品            | 北口質屬的阿         | 8:000          | 融(地区)                 | 出口产品积量 (時)   | 18rt    |   |
|            | 1            | 具体产品            | 2015           | Fib.           | E-Aruba               | 10           | 505 800 |   |
|            | 2            | 具体产品            | 2015           | 100            | E-Aruba               | 1            | 55 BID  |   |
|            | 型示解 1 到解 2 1 | 祭记录, 总共 2 祭记录   |                |                |                       |              |         |   |
|            |              |                 |                |                |                       |              |         |   |
|            | 源料/肥料/组包     |                 |                |                |                       |              |         |   |
|            | +812         |                 |                |                |                       |              |         |   |
|            | 88           | 积油华县体产品         | <b>股利/股利名称</b> | <b>BR/配料类型</b> | <b>原Ⅱ/配Ⅱ未测现本</b> (地名) | 该原料/配料在产品中占比 | 服作      |   |
|            | 1            | 具体产品2           | 122            | 10.36.55       | ABW                   | 10           | 515 BA2 |   |
|            |              |                 |                |                |                       |              |         |   |

Figure: enterprise registration application - interface three

| 进口食品境外生产企<br>F册 〈          |                                                | 请伯直向 包括面食 🖸 |         |                                                                                                    |              |             | ▶ 关闭 |
|----------------------------|------------------------------------------------|-------------|---------|----------------------------------------------------------------------------------------------------|--------------|-------------|------|
| , v                        | 1 具体产品                                         | 2015        | 121 da  | k⊟-Aruba                                                                                                    | 10           | Sirti: BRAS |      |
| 册中请                        | 2 具体产品                                         | 2015        |         | hearing and a second second se | T I          | sinti linte |      |
| 査词  ~<br>  申請単査词 <br> 洗別査询 | 显示第 1 到第 2 祭记录,总共 2 祭记录                        |             |         |                                                                                                    |              |             |      |
|                            | 原料/配料信息<br>+新#                                 |             |         |                                                                                                    |              |             |      |
|                            | 库号 拟输华具体产品                                     | 原料/配料名称     | 原料/配料类型 | 原料/配料来源国家 (地区)                                                                                                    | 该原料/配料在产品中占比 | 操作          |      |
|                            | 1 具体产品2                                        | 122         | 转基因     | ABW                                                                                                    | 10           | Sirat) MAR  |      |
|                            | 显示第1到第1条记录,总共1条记录<br>农药使用情况<br>〇 使用过农药 〇 未使用农药 |             |         |                                                                                                    |              |             |      |
|                            | 生产对应关系<br>+新常                                  |             |         |                                                                                                    |              |             |      |
|                            | 序号 拟输华具体产品                                     |             | 关联企业名称  | 关联企业所在国注机                                                                                                    | 形编号          | 操作          |      |
|                            |                                                |             | 无匹配     | 数据                                                                                                    |              |             |      |

Figure: enterprise registration application - interface four

• Trade with China in the past 2 years: this is a mandatory field. If you choose "Yes" to whether there is trade with China in the past 2 years, then fill in the field. If you choose "No", then skip the field. When choosing "Yes", the list of specific products exporting to China will be displayed. Click "Add", an input page for trading information in the past 2 years will be displayed. The parameter options of the "specific products exporting to China" come from the "Specific products proposed to be exported to China" entered in the field of "Products proposed to be registered/added in China".

• Export trade in the past two years (list): this is an optional field. Click "Add". Choose the "Export Product" and click the space key or the triangle at the right side to retrieve parameters. The parameter options of the "specific products exporting to China" come from the "Specific products proposed to be exported to China" entered in the field of "Products proposed to be registered/added in China".

| 三 8月 👔 中国国          | 际贸易单一窗口   进口食品境的                                                                                                    | 十生产企业注册          |                                                                                                    |                  | I SERIE-ING                                                                                                    | 888001   () iRts            |
|---------------------|----------------------------------------------------------------------------------------------------|------------------|----------------------------------------------------------------------------------------------------|------------------|----------------------------------------------------------------------------------------------------|-----------------------------|
| 目进口食品稿外生产全<br>业注册 ( | = + N3 1180+N 0 11508g 0                                                                                                    | 084680 65580     |                                                                                                    |                  |                                                                                                    | <ul> <li>3039/1-</li> </ul> |
|                     | 1 用:4:22番                                                                                                    | 2015             | 阿鲁巴-Aruba                                                                                                    | 10               | 64 842                                                                                                    |                             |
| 11# <b>0</b> #      | 2 具体产品                                                                                                    | 2015             | 阿鲁巴-Aruba                                                                                                    | 1                | 542 Bit2                                                                                                    |                             |
| 100mm ~             |                                                                                                    |                  |                                                                                                    |                  | the second second second second second second second second second second second second second second second s |                             |
| •3*59<br>*8#869     | 型示解1 到解2条记录。总共2条记录                                                                                                    | 股料/肥料信息          |                                                                                                    |                  | - 🛛 ×                                                                                                    |                             |
|                     | RF-7254/05      ・     ・     ・     ・     ・     ・     ・     ・     ・     ・     ・     ・     ・     ・     ・     ・     ・     ・     ・     ・     ・     ・     ・     ・     ・     ・     ・     ・     ・     ・     ・     ・     ・     ・     ・     ・     ・     ・     ・     ・     ・     ・     ・     ・     ・     ・     ・     ・     ・     ・     ・     ・     ・     ・     ・     ・     ・     ・     ・     ・     ・     ・     ・     ・     ・     ・     ・     ・     ・     ・     ・     ・     ・     ・     ・     ・     ・     ・     ・     ・     ・     ・     ・     ・     ・     ・     ・     ・     ・     ・     ・     ・     ・     ・     ・     ・     ・     ・     ・     ・     ・     ・     ・     ・     ・     ・     ・     ・     ・     ・     ・     ・     ・     ・     ・     ・      ・     ・      ・      ・      ・      ・     ・      ・     ・     ・     ・      ・     ・      ・      ・      ・      ・      ・      ・      ・      ・      ・      ・      ・      ・      ・      ・      ・      ・      ・      ・      ・      ・      ・      ・      ・      ・      ・      ・      ・      ・      ・      ・      ・      ・      ・      ・      ・      ・      ・      ・      ・      ・      ・      ・      ・      ・      ・      ・      ・      ・      ・      ・      ・      ・      ・      ・      ・      ・      ・      ・      ・      ・      ・      ・      ・      ・      ・      ・      ・      ・      ・      ・      ・      ・      ・      ・      ・      ・      ・      ・      ・      ・      ・      ・      ・      ・      ・      ・      ・      ・      ・      ・      ・      ・      ・      ・      ・      ・      ・      ・      ・      ・      ・      ・      ・      ・     ・      ・      ・      ・      ・      ・      ・      ・      ・      ・      ・      ・      ・      ・      ・      ・      ・      ・      ・      ・      ・      ・      ・      ・      ・      ・      ・      ・      ・      ・      ・      ・      ・      ・      ・      ・      ・     ・      ・      ・      ・      ・      ・     ・      ・     ・     ・     ・     ・     ・     ・     ・     ・     ・     ・     ・     ・     ・     ・     ・     ・     ・     ・     ・     ・     ・     ・     ・     ・     ・     ・     ・     ・     ・     ・     ・     ・     ・     ・ | "後期4,624在2~四中古比: | رْدْ عَامَةًا بْعَانَ الْعَانَ الْعَانَ الْعَانَ الْعَانَ الْعَانَ الْعَانَ الْعَانَ الْعَانَ الْعَانَ الْعَانَ<br>( عَانَ عَانَ عَانَ اللَّهُ عَانَ اللَّهُ عَانَ اللَّهُ عَانَ اللَّهُ عَانَ اللَّهُ عَانَ اللَّهُ عَانَ اللَّهُ | -<br>-<br>-<br>- |                                                                                                    |                             |
|                     |                                                                                                    | 身弓 附件类型          | 文件名称                                                                                                    | 操作               |                                                                                                    |                             |
|                     | 生产对应关系                                                                                                    | 1 原料的時基因生物安全证书   |                                                                                                    |                  | 0 8228                                                                                                    |                             |
|                     | +12                                                                                                    | 2 原料的非种基征明材料     |                                                                                                    |                  | O 8224                                                                                                    |                             |
|                     | 189 836781674                                                                                                    |                  |                                                                                                    |                  |                                                                                                    |                             |
|                     |                                                                                                    |                  | oi-a or-a                                                                                                    |                  |                                                                                                    |                             |

Figure: input page to add raw materials/ingredients information

• Raw materials and ingredients information (list): this is an optional field. Click "Add" and an input page for raw materials/ingredients will be displayed. The parameter options of the "specific products exporting to China" come

from the "Specific products proposed to be exported to China" entered in the field of "Products proposed to be registered/added in China".

• Pesticide use information (list): this is a mandatory field. If you choose "No pesticides have been used", you could skip this field. If you choose "Pesticides have been used", it is mandatory to enter the information of used pesticides. Click "Add" and an input page for used pesticides will be displayed. The parameter options of the "specific products exporting to China" come from the "Specific products proposed to be exported to China" entered in the field of "Products proposed to be registered/added in China".

• Affiliated enterprises of the product: this is an optional field. Click "Add" and an input page for affiliated enterprises of the product will be displayed.

| 三 52月 🁔 中国国       | ★贸易单一育口<br>wicout Yinde Single Window   进口食品填外生产企业注册                   |                                         | D BERNE           | 888001   () aRts |   |
|-------------------|------------------------------------------------------------------------|-----------------------------------------|-------------------|------------------|---|
| 田进口食品境外生产全<br>或注册 | E 4 RE III O REAL O RAMAN CERTS O                                      |                                         |                   | ₩ 35880          | - |
|                   | 企业基本信息 生产相关信息 自责体况 附件信息                                                |                                         |                   |                  | I |
| 11册中期             |                                                                        |                                         |                   |                  | H |
| 190 <b>1</b> 19   | 15 1077 C 899                                                          | 当期力醫存状态                                 |                   |                  | H |
| 中语年近间             | 生产加工用水                                                                 |                                         |                   |                  | H |
| 产品类的值纳            | *水潭:                                                                   |                                         |                   |                  | I |
|                   |                                                                        |                                         |                   |                  | I |
|                   | <ul> <li>・最高的生产/ね辺市水的水面回行地向:</li> <li>● 最 ○ 首</li> <li>人力流声</li> </ul> |                                         |                   |                  |   |
|                   | "企业员工总数(人):                                                            | *管理技术人员数量(人):                           | "银厂重方检验检疫人员数量(人): |                  | I |
|                   |                                                                        |                                         |                   |                  | I |
|                   | *301至67,449:                                                           |                                         |                   |                  | I |
|                   | "请下数 <u>企业用的</u> ,并接要求适步截章后,上步扫描件:<br><mark>制作)上行</mark>               |                                         |                   |                  |   |
|                   |                                                                        | ●上─□□□□□□□□□□□□□□□□□□□□□□□□□□□□□□□□□□□□ |                   |                  |   |

#### Figure: self-inspection information

• Enterprise statement: please download the statement to be signed and sealed. Then upload the signed and sealed statement in this field.

| 研申請    |           |                                            |                  |              |         |                                                                                               |  |
|--------|-----------|--------------------------------------------|------------------|--------------|---------|-----------------------------------------------------------------------------------------------|--|
| 合面词 ~  | D NG D EN | 0 mx                                       |                  | 当前为暂存状态      |         |                                                                                               |  |
| 中请单查询  | 附件信息      |                                            |                  |              |         |                                                                                               |  |
| HS编码查询 | 提示:可上传后缀  | 语为.jpg]*.jpeg]*.gif]*.png]*.pdf每文件,单个文件大小不 | · 鲍姆过4M。         |              |         |                                                                                               |  |
|        | 序号        | 附件类型                                       | 是否必传             | 文件名称         | 操作      |                                                                                               |  |
|        |           |                                            |                  |              | BUR THE | ○ :8102/#                                                                                     |  |
|        | 1         | 所在国家主管当局领发的许可生产证明                          | 必得               | Penguins.jpg |         |                                                                                               |  |
|        | 2         | 拟输导产品照片                                    | 2/1 <del>5</del> | 2            | -       | 0 181002/4                                                                                    |  |
|        | 3         | 企业声明                                       | 必使               |              |         | <ul> <li>○ (#100\$/4)</li> </ul>                                                              |  |
|        | 4         | 原料的转基因生物安全证书                               | 北必接              | *            | ~       | <ul> <li>(ā102/4)</li> </ul>                                                                  |  |
|        | 5         | 原料的非转基证明材料                                 | 北必夜              | ~            |         | (\$1000000000000000000000000000000000000                                                      |  |
|        | 6         | 危害分析工作单                                    | 非必传              | e            | in.     | <ul> <li>(\$\overline{\pi}_1\$)</li> <li>(\$\overline{\pi}_1\$)</li> </ul>                    |  |
|        | Z         | 计划表                                        | 非必使              | 9            |         | <ul> <li>(\$\$\\$\$\$\$\$\$\$\$\$\$\$\$\$\$\$\$\$\$\$\$\$\$\$\$\$\$\$\$\$\$\$\$\$\$</li></ul> |  |
|        | 8         | 监控记录                                       | 非必传              | -            |         | ◎ 液加文件                                                                                        |  |
|        | 9         | 纠備记录                                       | 非必传              |              |         | ◎ 液加文件                                                                                        |  |
|        | 10        | 验证记录                                       | 非必传              |              | ~       | <ul> <li>液tu文/#</li> </ul>                                                                    |  |
|        | 11        | 产品生产/加工工艺说明文件                              | 必任               | -            | -       | ◎ (荷山(2文/件                                                                                    |  |

#### Figure: attachment information

• Attachment information: attachments uploaded in the parts of "basic information of the enterprise", "production-related information" and "self-inspection information" are consolidated and displayed here.

#### 5.1.2 Self-registration by enterprise

Overseas producers of foods that are not listed in the 18 product categories whose registration is recommended by the competent authority of the country (region) apply and register with GACC on their own behalf.

Overseas enterprise logs in to the system with its own account. Click the "Registration Application" on the left side of the menu, and select the product that can apply for registration directly with GACC. Here below are the instructions on application process by taking the "Spirits: distilled spirits and integrated alcoholic beverages" as an example.

| Ξ 应用 ② 中国国际贸易<br>China International           | 7単一窗口   进口食品境外生产企业注册<br>Trade Single Window | □ 登录移动端   BBB001   凸 退出 |
|------------------------------------------------|---------------------------------------------|-------------------------|
| 目进口食品境外生产企<br>业注册 、                            | 《 首页 注册申请 ○ 申请单面询 ○ 发酵流及消化物酒 ○              | ₩ 英冠跟作                  |
| 112年期 、 () () () () () () () () () () () () () | 特殊藉會會品(不包括乳基婴幼儿配方食品)                        | *                       |
| 注册中 <b>时</b><br>综合查询 ~                         | 保健食品                                        | ~                       |
| 中请单直询                                          | 9.8a                                        | *                       |
| HS编码查询                                         | 水产品                                         | ~                       |
|                                                | 蔬菜及其制品(保鲜和脱水蔬菜除外)                           | ~                       |
|                                                | 粮食制品以及其他产品                                  | ~                       |
|                                                | 茶叶类                                         | ~                       |
|                                                | 坚果及好类制品                                     | ~                       |
|                                                | 酒类                                          | *                       |
|                                                | 饮料及冷冻改品                                     | Y                       |
|                                                | 饼干、糕点、面包                                    | *                       |
|                                                | 職类(包括原糖、食糖、乳糖、糖素等)                          | Y                       |
|                                                | 糖果、巧克力 (包括巧克力、代可可脂巧克力及其制品)                  | ~                       |
|                                                | 调味品(不包括食糖)                                  | <b>v</b>                |
|                                                | 经烘焙的咖啡豆、可可豆及其制品(不包括巧克力)                     | × _                     |
|                                                | 水果制品                                        | ×                       |
|                                                | 其他杂项會品                                      | *                       |
|                                                | 中药材                                         | × .                     |

#### Figure: Registration application – select the product category

## **5.1.2.1** Introduction to registration process (alcoholic beverage - distilled liquor and its mixed liquor) Registration process:

1. General approval process

Input information Preview Submit to (General Administration of Customs) Approval by General Administration of Customs (get the registration number in China)

2. Supplementing and correcting process regarding replies provided by customs

Input information  $\rightarrow$  Preview  $\rightarrow$  Submission $\rightarrow$  Supplement and correction required by the General Administration of customs  $\rightarrow$  Modify the application for re-submission  $\rightarrow$  Approval by the General Administration of Customs (get the registration number in China)

3. Process regarding replies (registration denied) provided by customs

Input information  $\rightarrow$  Preview  $\rightarrow$  Submission  $\rightarrow$  Registration denied by the General Administration of Customs (the reason for refusal can be viewed through "customs reply" in the comprehensive query function.) *Reminder:* 

If the registration is denied by the General Administration of Customs, it is not allowed to resubmit the

#### application by modifying the original one. Yet resubmitting a new application is allowed.

Major functions:

Submission: submit the application data for registration to the General Administration of Customs for review. Other functions such as deletion and query are basically the same with those on the application page for products to be registered recommended by the competent authority to the General Administration of customs.

#### 5.1.2.2 Instructions for information input

Fields marked with \* on the page are required fields. For the completion of main fields, please see instructions below:

|                                 | 第一窗口   进口食品填外生产企业注册                     |                              | C TERENA                | 888001   O #111 |
|---------------------------------|-----------------------------------------|------------------------------|-------------------------|-----------------|
| 田 进口食品端外生产企 <sup>田</sup><br>业注册 | * AR 11500 ATRANSO                      |                              |                         | H 20080         |
| 1250+34<br>50/1031              | E 127                                   | 出版の都存りまた。                    |                         |                 |
| ~12#31899                       | <u>企业基本信号</u><br>"所包面家(和区):<br>甲层-China | *好な国家(地区) 主要出現地域的工物構成:<br>30 | FILLE (163) ILHELWINGS: |                 |
|                                 | (E2) IB#6:                              | (在4) 注册时间:                   | (在中) 江田和33期:            |                 |
|                                 | *企业市际:<br>881                           | 18/11/8:                     | "州/氟/瀛地:                |                 |
|                                 | "生产场场地址:                                |                              |                         |                 |
|                                 | 1法定代表人成名:                               | "活动代表人电话:                    | 1点生代教人創稿:               |                 |
|                                 | *##./.usa:<br>                          | *##./-##:                    | *\$8.4.5%               |                 |
|                                 |                                         | 0.5 00 1001                  | 53 m.C. 168             |                 |

Figure Basic Information of the Enterprise 1

|                      | 单一窗口<br>ede Tingle Wind | 进口食品境外生           | 产企业注册         |        |                           |          | 🗆 Direktiona ( | 8880001   () #155 |
|----------------------|-------------------------|-------------------|---------------|--------|---------------------------|----------|----------------|-------------------|
| 田 建口食品味外生产会<br>1933年 | ant 1                   | Bean HILLING      | l II          |        | 1                         | (        | 1              | a altigiz-        |
| 11月中尚                | 83718.045               |                   | 10            | 18:00  |                           | 和"建生产采用: |                |                   |
| 9088 T               |                         |                   |               |        |                           |          |                |                   |
| 中选举查测                |                         |                   |               |        |                           |          |                |                   |
| C124-51:004          | <b>御</b> 注:             |                   |               |        |                           |          |                |                   |
|                      |                         |                   |               |        |                           |          |                |                   |
|                      |                         |                   |               |        |                           |          |                |                   |
|                      |                         | NG) 主要由局值的的并可加产证的 | R:            |        |                           |          |                |                   |
|                      | BH LID                  |                   |               |        |                           |          |                |                   |
|                      |                         | (                 |               |        |                           |          |                |                   |
|                      | • #10                   | CHINES P II       |               |        |                           |          |                |                   |
|                      |                         |                   |               |        |                           |          |                |                   |
|                      | 184                     | 加油学的味产品           | H\$895/OQ885  | *53#   | 化衍体数量                     | 化与库密度    | IR45           |                   |
|                      | 1                       | 0410              | 2103902000999 | 998    |                           |          |                |                   |
|                      | 然行第1 美麗                 | 19/28, 5A19/28    |               |        |                           |          |                |                   |
|                      |                         |                   |               |        |                           |          |                |                   |
|                      | 近2年出口S                  | 在影响。是             |               |        |                           |          |                |                   |
|                      | +812                    |                   |               |        |                           |          |                |                   |
|                      | 49                      | 是口袋的产品            |               | 地口建築的時 | minikkates                |          | iin .          |                   |
|                      |                         |                   |               | 无后面的   | #                         |          |                |                   |
|                      |                         |                   |               |        | ALCONOMIC DE LA CONTRACTA |          |                |                   |
|                      |                         |                   |               |        | ©F→m                      |          |                |                   |

Figure Basic Information of the Enterprise 2

• Registration No. approved by the competent authority of the country (region) where the enterprise is located: backfilled by the system, which is the "Registration No. in the country (region) where the enterprise is located" filled in by the enterprise when registering the account.

• Name of the registration and approval authority of the country (region) where the enterprise is located: the name of the administrative authority granting qualification to the enterprise in the country where the enterprise is located; optional field.

• Registration No. (in China) / Registration time (in China) / Registration validity period (in China): the registration No. in China granted by the General Administration of Customs to the enterprise after approval. This field cannot be filled in during information input. After the registration application is approved, it will be provided by the customs. The enterprise can get the number through the function query of application form.

• Enterprise name: backfilled by the system according to account information of the enterprise; required field. You can edit this field, but modification is not recommended.

• Products to be registered / added with China: required field. After clicking [Add], the input interface will pop up, where you can enter multiple product information.

• Trade with China in recent 2 years: required field. If "Yes" is selected, the field is required; If "No" is selected, you don't need to fill in it. If "Yes" is selected, list of specific products exported to China will pop up. After clicking [Add], the input interface for trade with China in recent 2 years will pop up. The parameter option of "specific products exported to China" comes from the "specific products to be exported to China" filled in in the field "Products to be registered / added with China".

• Trade with China in recent 2 years (form): optional field. After clicking [Add], the option "products exported" will pop up; Click the blank space or the right triangle to call out the parameters; the parameter options of "specific products exported to China" come from the "specific products to be exported to China" filled in the field "Products to be registered / added with China".

|                                                                                                    | 18104+17-0                                                                                                    | * 80 1        | 00000000000000000000000000000000000000 |              | atti Hazerit o  |             |                |     | * |
|----------------------------------------------------------------------------------------------------|----------------------------------------------------------------------------------------------------|---------------|----------------------------------------|--------------|-----------------|-------------|----------------|-----|---|
| Areau       Arial (10) 100         Bail (10) 100       Arial (10) 100         Arial (10) 100       Arial (10) 100         Aria (10) 100       Arial (10) 100                                                                                                    | PIR .                                                                                                    | 5.108+010     | Therein The                            | AL MITERIA   |                 |             |                |     |   |
| AND TABLE AND AND AND AND AND AND AND AND AND AND                                                                                                    | - 10                                                                                                    | 2.67          | 28% (28% 24%                           |              |                 | <b>二日</b> 力 | NHHIC .        |     |   |
| Nume         NEE           4000         Allow         Allow         NEEVERLAWARK         NEEVERLAWARK         NEE                                                                                                    | in the second second second second second second second second second second second second second second second |               | 10.000                                 |              |                 |             |                |     |   |
| SEGRET           SEGRET                                                                                                    |                                                                                                    |               | •                                      |              |                 |             |                |     |   |
| 1.7712日末年<br>本部<br>本部<br>本部<br>本部<br>本部<br>本部<br>本部<br>本部<br>本部<br>本部                                                                                                    |                                                                                                    | 0.0           | 产品农用                                   | IER/ACIT-R-R | 4.00            |             | 阳/尼阳在产品中试剂     | 18m |   |
|                                                                                                    |                                                                                                    |               |                                        |              | 天日本市営           |             |                |     |   |
| Ard         Mathematic         Mathematic <td></td> <td>主产财成关系</td> <td>6</td> <td></td> <td></td> <td></td> <td></td> <td></td> <td></td>                                                                                                    |                                                                                                    | 主产财成关系        | 6                                      |              |                 |             |                |     |   |
| 1 0000 111111 1 1111 1 11 11 1 1 11 1 1 1 1 1                                                                                                    |                                                                                                    | + 8.0         |                                        |              |                 |             |                |     |   |
| Securing 18:14/1998<br>並作成工業<br>1987年<br>1987年<br>1987<br>1987 |                                                                                                    | 18-12         | 的城市网络产品                                | *#192        | 关款企业是否获得用在保计通信号 | 关联企业时在网计图象节 | 关键金值最否获得在学注册供情 | 緑作  |   |
| 32/162391X<br>10.028 :<br>● Bitter mcLassbanderices :<br>● B ⊂ 0<br>Bitter mcLassbanderices :<br>● D ⊂ 0<br>Bitter mcLassbanderices :<br>● B ⊂ 0<br>Bitter mcLassbanderices :<br>● B ⊂ 0<br>Bitter mcLassbanderices :<br>● B ⊂ 0<br>Bitter mcLassbanderices :<br>● B ⊂ 0<br>Bitter mcLassbanderices :<br>● B ⊂ 0<br>Bitter mcLassbanderices :<br>● B ← 0<br>Bitter mcLassbanderices :<br>● B ← 0<br>Bitte                                                                                                    |                                                                                                    | 1             | DED                                    | 11111        | 1               | 10          | .1.            | 446 |   |
| 1981<br>○ 2578 = 0.4878 + 0.4878 + 0.487<br>18578 = 0.4878 + 0.4878 + 0.487<br>18578 = 0.4878 + 0.497<br>= 0.4 ≤ 0.4<br>0.4 ≤ 0.4<br>0.4 ≤ 0.4                                                                                                    |                                                                                                    | Showing 1 to  | 1 of 1 rows                            |              |                 |             |                |     |   |
| · (2) 所有:       ◆ 2) 到有:         · (2) 所有:       ◆ 2) (2)         · (2) (2)       ◆ 2) (2)         · (2) (2)       ◆ 2) (2)         · (2) (2)       ◆ 2) (2)         · (2) (2)       ◆ 2) (2)         · (2) (2)       ◆ 2) (2)         · (2) (2)       ◆ 2) (2)         · (2) (2)       ◆ 2) (2)         · (2) (2)       ◆ 2) (2)         · (2) (2)       ◆ 2) (2)         · (2) (2)       ◆ 2) (2)         · (2) (2)       ◆ 2) (2)         · (2) (2)       ◆ 2) (2)         · (2) (2)       ◆ 2) (2)         · (2) (2)       ◆ 2) (2)         · (2) (2)       ◆ 2) (2)         · (2) (2)       ◆ 2) (2)         · (2) (2)       ◆ 2) (2)         · (2) (2)       ◆ 2) (2)         · (2) (2)       ◆ 2) (2)         · (2) (2)       ◆ 2) (2)         · (2) (2)       ◆ 2) (2)         · (2) (2)       ◆ 2) (2)         · (2) (2)       ◆ 2) (2)         · (2) (2)       ◆ 2) (2)         · (2) (2)       ◆ 2) (2)         · (2) (2)       ◆ 2) (2)         · (2) (2)       ◆ 2) (2)         · (2) (2)       ◆ 2) (2)                                                                                                    |                                                                                                    | 土在地工业         | *                                      |              |                 |             |                |     |   |
| •●         ■         ■         ■         ■         ■         ■         ■         ■         ■         ■         ■         ■         ■         ■         ■         ■         ■         ■         ■         ■         ■         ■         ■         ■         ■         ■         ■         ■         ■         ■         ■         ■         ■         ■         ■         ■         ■         ■         ■         ■         ■         ■         ■         ■         ■         ■         ■         ■         ■         ■         ■         ■         ■         ■         ■         ■         ■         ■         ■         ■         ■         ■         ■         ■         ■         ■         ■         ■         ■         ■         ■         ■         ■         ■         ■         ■         ■         ■         ■         ■         ■         ■         ■         ■         ■         ■         ■         ■         ■         ■         ■         ■         ■         ■         ■         ■         ■         ■         ■         ■         ■         ■         ■         ■         ■         ■                                                                                                    |                                                                                                    |               |                                        |              |                 |             |                |     |   |
| ● ■ ○ 日<br>業市計20-2017時9年1日<br>○ ● ● 百<br>四年小型時報2回77日                                                                                                    |                                                                                                    | O SMRA        | 1 企业资料水源                               |              |                 |             |                |     |   |
| ■月11日2日11日回日日           ○ 原 ● 目         ●           ○ 原 ● 目         ●           ○ 田本司         ●                                                                                                    |                                                                                                    | *#四约生产/1      | (工用水的水用店行物用)                           |              |                 |             |                |     |   |
| ○ 用 ● 百<br>部本小市時後回第755;                                                                                                    |                                                                                                    | . # C #       |                                        |              |                 |             |                |     |   |
| (1) (1) (1) (1) (1) (1) (1) (1) (1) (1)                                                                                                    |                                                                                                    |               | 用着社理                                   |              |                 |             |                |     |   |
|                                                                                                    |                                                                                                    |               |                                        |              |                 |             |                |     |   |
|                                                                                                    |                                                                                                    |               |                                        |              |                 |             |                |     |   |
|                                                                                                    |                                                                                                    | Chelkitzitt ( | Maria anti                             |              |                 |             |                |     |   |

Figure Production Related Information 1

| E ## 🏠 中国家 | a質易单一面口 J 进口食品境外生产企业注册                      | 🗌 stranstanica   energion   🖒 stran |
|------------|---------------------------------------------|-------------------------------------|
|            | B 4 RE (Beas) 0.04480 0.04880 0.04880 0.000 | H NORT                              |
| 1110-04    | Struming I to 1 of 1 more                   |                                     |
| 10088 ·    | 生产加工用水                                      |                                     |
| OWNER      | 78.8 L                                      |                                     |
| HSMERIC    | ○ 公共用於 ● 企业容易改建                             |                                     |
|            | "最高时生产/加工用水和水质面白细胞。                         |                                     |
|            | * E O F                                     |                                     |
|            | 是高校成进行指導处理:                                 |                                     |
|            | ○ 周 ● 四<br>四世が河川市公開介灯                       |                                     |
|            |                                             |                                     |
|            | NODAW SHARE AND                             |                                     |
|            |                                             |                                     |
|            | 产品级工工艺                                      |                                     |
|            | 「木瓜に工工名」                                    |                                     |
|            | 32431432                                    | an In                               |
|            | 人力提升                                        |                                     |
|            | "应应用工作用:                                    |                                     |
|            | LL                                          |                                     |
|            | "要用的不人用的量。                                  |                                     |
|            | 101                                         |                                     |

Figure Production Related Information 2

• Form for information on raw materials and ingredients: optional field. After clicking [Add], the interface for inputting raw materials / ingredients will pop up.

The parameter options of "specific products exported to China" come from the "specific products to be exported to China "filled in in the field "Products to be registered / added with China".

• Productive relations: optional field. After clicking [Add], the interface for inputting productive relations will pop up. The parameter options of "specific products exported to China" come from the "specific products to be exported to China" filled in in the field "Products to be registered / added with China".

• Production and processing water: water for public use or self-owned source of water is selectable. If self-owned source of water is selected, whether the water is disinfected need to be filled in, and the field treatment method for disinfection of self-owned source of water become required field, otherwise it is optional. If other is selected regarding the treatment method, the filed other treatment methods for disinfection of self-owned source of water become editable and required.

• Description of product processing process: required field. The attachment is optional.

| 三 AUN 2 中国区       | 藤岡易単一面口<br>Handisand Tanda Lingde Window   进口食品境外生产企业注册 |                 | 🗌 Elizaterizati i sennoni   🔿 eliza |
|-------------------|---------------------------------------------------------|-----------------|-------------------------------------|
| # 2088#172<br>938 | T * AD LEVA · VANAN · SDAR · MASSAN · DISCRACE          |                 | a ante-                             |
| - 92110           | 企业基本推荐 生产机关推荐 企业==== 时件推荐                               |                 |                                     |
| (注册中)的 :          |                                                         |                 |                                     |
| 9088 -            | 2550 CHH CH C42                                         | <b>由部力留存成</b> 型 |                                     |
| -                 |                                                         |                 |                                     |
| HIMNING           | 用明微想<br>"请下载小 <u>业考试</u> ,对投资定签字集室后,上行归国传:              |                 |                                     |
|                   | MINING PROPERTY.                                        |                 |                                     |
|                   | Landse a                                                |                 |                                     |
|                   |                                                         |                 |                                     |
|                   |                                                         |                 |                                     |
|                   |                                                         |                 |                                     |
|                   |                                                         |                 |                                     |
|                   |                                                         |                 |                                     |
|                   |                                                         |                 |                                     |
|                   |                                                         |                 |                                     |
|                   |                                                         |                 |                                     |
|                   |                                                         |                 |                                     |
|                   |                                                         |                 |                                     |
|                   |                                                         |                 |                                     |
|                   |                                                         |                 |                                     |
|                   |                                                         |                 |                                     |
|                   |                                                         |                 |                                     |
|                   |                                                         |                 |                                     |
|                   |                                                         |                 |                                     |
|                   |                                                         |                 |                                     |
|                   |                                                         |                 |                                     |
|                   |                                                         |                 |                                     |

#### Figure Enterprise Representation

• Enterprise representation: download the document first, sign and seal it, then scan and upload it here.

| 08844172     |              |                                               | MRRIMEN'S C |             |              |          | + sitte |
|--------------|--------------|-----------------------------------------------|-------------|-------------|--------------|----------|---------|
| in a         | 企业属半国商       | 生产模类调整 企业声明 例19月8日                            |             |             |              |          |         |
| <b>6</b> 9 - | 0.877 0.884  | 2m 0+x                                        |             | =# 5        | Efente -     |          |         |
| одери        | - Oncore     | A REAL PROPERTY.                              |             |             |              |          |         |
| 115000100    | 附件体图         |                                               |             |             |              |          |         |
|              | 博乐:可上传始唱会    | Prilog)"Joroj" gill" angl" binal" adl等文件,基个文件 | 1大小不能超过41%。 |             |              |          |         |
|              | 85           | 胎件类型                                          | 能而收收        | 文件名称        | NH2          |          |         |
|              | 1            | 所在面象主管当局研究的許可注户证明                             | 1017        | Desert.jpg  | 24           | O #222#  |         |
|              | (2)          | 和編集产品研究                                       | - 2019      | Pengaimujpg | <b>BR</b> 74 | O Races  |         |
|              | - 3 <u>1</u> | 企业声明                                          | -107R       |             |              | 0 830218 |         |
|              |              | 加工工艺具有新闻                                      | 314/19      |             |              | O macros |         |
|              |              |                                               |             |             |              |          |         |
|              |              |                                               |             |             |              |          |         |
|              |              |                                               |             |             |              |          |         |
|              |              |                                               |             |             |              |          |         |

#### Figure Attachment Information

• Attachment information: summarizes the attachment information of three forms: basic information of the enterprise, production related information and self-inspection; The field is editable.

#### 5.2 Comprehensive query

#### 5.2.1 Query of application form

Query of various application forms is available. Overseas enterprises can enter query conditions to query the applications submitted by them, including application information, recommendation by competent authorities, review by the General Administration of customs, etc.

For those that are staged, failed to declare successfully or needed to supplement and provide additional certificates, click [View] to enter the page application details for editing.

Click the menu on the left side "Comprehensive query - query of application form" to extend the business menu. (See the figure below)

|     | 20<br>*8#31         |          |                     |                         |        |                   | +#ints |          |       |         |
|-----|---------------------|----------|---------------------|-------------------------|--------|-------------------|--------|----------|-------|---------|
|     |                     |          |                     |                         | 0.88 O | sn.               |        |          |       |         |
| 49  | 中诺宾水号               | 在中注接纳号   | 中请相问                | 产品素则                    | 中道東京   | 中語認改              | RXIIIA | IDAVESA. | 教育公開  | 1911    |
| 1.1 | SPE202100000070063  |          | 2021-11-08 11:12:57 | 與他:時會管將补充点。<br>這些管將自然等。 | 10.00  | 411977            | 2.0    | 2.4      |       |         |
| 12  | SFE2021000000431079 |          | 2021-11-13 12:57:03 | 存储食品                    | 法历中境   | 金山繁存              | .21    | 21       | 44    | ==      |
| . 3 | SPE20210000043969   |          | 7021-10-36 10:53:54 | 留现1,489食品               | 12+8   | 0.0407            |        |          | 40    | 35      |
| 4   | SPE20210000003619   |          | 2021-10-26 09:13:53 | # HOMESHIELD            | 12104  |                   |        |          | 9.0   | 38      |
| 5   | SPE20210000003W15   |          | 2021-10-34 2015-58  | 並募發动人配方會品               | 120-8  | \$11 <b>167</b> 7 | 14     | 11       | 9.9   | 2.0     |
| 57# | 18861年22,55440      | HC2 4553 |                     |                         |        |                   |        |          | + 2 3 | 4 5 a 1 |

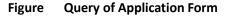

Operating process:

1. Select query conditions and click [Query], the query results will be listed in the form below according to the query conditions.

2. Click the [View] button in the column data operation to open the application form and display the details. The application progress can be viewed in the upper right corner of the details page. According to the status of the application form, there are the following cases:

(1) If the enterprise is in the staged status or supplement and correction status. The application form can be edited, modified and submitted.

(2) If the products that enterprises can apply to the General Administration of Customs on their own are in the status of "sent to the customs failed" and "warehousing by the customs failed", the application form can be edited, modified and resubmitted (see the appendix at the end of this text for explanation on the status). If the application for products recommended for registration by the competent authority to the General Administration of customs is in the status of "sent to the customs failed" and "warehousing by the customs failed", the application form is not allowed to be modified or submitted.

|                  | 開幕单一窗口   进口食品頃外生产企业注册 |                      | 0 ex              | 15:201   1888001   () #10 |
|------------------|-----------------------|----------------------|-------------------|---------------------------|
|                  | * AG 10000            |                      |                   | w sitter                  |
| 12.86 <b>中</b> 期 | TTALE TAURD HERE HARE |                      |                   |                           |
| - RARE           | 0.077 0.000           | 百里山城市                | ±0.               |                           |
| 0.696W           | 企业基本信用                |                      |                   |                           |
|                  | 新在国家(地区):             | 所在国家(地区)主要由用的食的注册通号: | 新在国家(地区)注册批准约内东积; |                           |
|                  | 中國-China              | 30                   | 66                |                           |
|                  | (日本)田田県町:             | (田中))12484214()      | (129)(1289118)    |                           |
|                  | ,他在国家(40区)年最近的日标;     | 180° 100 I           | (金融版)             |                           |
|                  | COMPETENTIEST         | - 20/1-10-08         | 881               |                           |
|                  | 7业业现现:                |                      |                   |                           |
|                  | dt.                   |                      |                   |                           |
|                  | "法律代表人物资"             | 当上世代第人职的:            | "帮张入班民:           |                           |
|                  | dates                 | 27/1944              | sdf.              |                           |
|                  | 982.002               | "肥黑人都确:              | - 出生連日期:          |                           |
|                  | 136202223313          | if@l.com             | 3021-10-14        |                           |
|                  | stanted :             |                      |                   |                           |
|                  | antmen                |                      |                   |                           |
|                  |                       |                      |                   |                           |
|                  | <b>申注听</b> 角注         |                      |                   |                           |

#### Figure Basic Information of the Enterprise (Staged Status)

(3) Application forms in the status of submitted to the competent authority, submitted to the customs (recommended), replied to the enterprise (not recommended), successfully sent to the customs, successfully warehoused by the customs, approval failed, approval granted, accepted, rejected, revoked, suspended and rectified, should not be edited, modified and submitted.

| 191084576 - | * 20 100 0 0000 0000 0000 0000 0000           |                          |                       | 14 ×100 |
|-------------|-----------------------------------------------|--------------------------|-----------------------|---------|
| HA<br>RHI Y | 8150 CB6                                      | 1487-14827 P             | (1) 幕体过去              |         |
| -A#03       | <b>企业联本</b> 也型                                |                          |                       |         |
|             | *#03##(第四))                                   | 1440正常(1521)主要当局也出行工会由行: | 新行国家(地区)注册托索代码表示。     |         |
|             | (#BE-China                                    | 30                       | 30                    |         |
|             | (4)(4)(1)(1)(1)(1)(1)(1)(1)(1)(1)(1)(1)(1)(1) | (私事)注册时间;                | (在55)注册有组辑:           |         |
|             | "虚迫恶邪:                                        | "您产得所知过:                 | SMCR41                |         |
|             | 881                                           | dizhi                    | 2021-10-01            |         |
|             | 「法面代現人經石:                                     | "法由代表人也派;                | 11110111月1日 - 1111111 |         |
|             | -                                             | 13502229111              | ver@12.com            |         |
|             | *R.R.A.008 :                                  | "谢家人用语:                  | 184.81 A (0.18)       |         |
|             | sih                                           | 15856615151              | oso@1.COM             |         |
|             | 2017年1月11日                                    | 20311010000 :            | 回行捕杀产动员:              |         |
|             | 2021-10-01                                    | Theorem                  | kijna                 |         |
|             | <b>6</b> 12                                   |                          |                       |         |
|             | 80                                            |                          |                       |         |

Figure Enterprise Application Interface (Successfully Sent to Customs)

#### 5.3 Query of product category

#### 5.3.1 Query of product category

This module is for querying product category through HS code or product name. Query by entering one condition unconditionally or solely, or entering two conditions at the same time is available. Query results will be displayed in tabular form. The number of query results on a single page can be customized.

Query: click [Query] to query according to query conditions.

Reset: click [Reset] to clear the query condition.

| FG#RE:          |                   | million (       |              |                                                                                  |                                                                |              |   |
|-----------------|-------------------|-----------------|--------------|----------------------------------------------------------------------------------|----------------------------------------------------------------|--------------|---|
|                 |                   |                 | 9.88         | 0 ##                                                                             |                                                                |              |   |
| 89              | HSIGH             | 麻菇各物            | 101010523441 | 的相同能和                                                                            | 产品类取                                                           | 原古集由力排發      |   |
| 1.              | 0710609090        | 冷冻的半阳后跳床        | 134          | 作曲的未列石與菜(不论是否認素)(中<br>古冊5)                                                       | 26/2723/e34/25 (19/2019/29/29/29/29/29/29/29/29/29/29/29/29/29 |              |   |
| 2               | 0710809090        | 中国的关利在服用        | 135          | (今市的末刊名務年(不必是否是素)(中<br>(本四合)                                                     | REALES (SECONDER)                                              |              |   |
| 3               | 0710809090        | 没法的平利市路路        | 1.96-        | 10.16的米利石基率(不论是否是来20中<br>完全社会)                                                   | 調理の通知目(1988年1965年18月3日<br>日)                                   |              |   |
| 4               | 0710809050        | 冷冻的半列点路梯        | 137          | (今年8)年刊石田均(不近景石西東)(今<br>(東戸県)                                                    |                                                                |              | 1 |
| 30              | 1901900000        | 業種、培育和等年食品及乳末食品 | 101          | 兼理: 新会約等約合成及長期合成<br>(校業型計会執拗可可当合量。40%<br>約、回約、原稿和: 放置量計会執動<br>可可含量。5%系成時()の約4年高校 | HARRENNICH, MRA                                                |              |   |
| 2778 1 218 5 20 | CR. SA 500 BICR 4 | 12+ 1. HOR      |              | -                                                                                | · 1 2                                                          | 3 4 5 - 1000 |   |
|                 |                   |                 |              |                                                                                  |                                                                |              |   |

Figure Query of Product Category

#### Appendix: description on system status

| Status     | Description                                                                    |
|------------|--------------------------------------------------------------------------------|
| Staged     | Save the information entered locally                                           |
| Submission | (to The application is submitted to the competent authority for review         |
| competent  |                                                                                |
| authority) |                                                                                |
| Submission | (to 1. The competent authority recommends the application of the enterprise to |
| customs)   | the General Administration of customs                                          |

|                                                                                             | 2. The enterprise submits the application to the General Administration of        |
|---------------------------------------------------------------------------------------------|-----------------------------------------------------------------------------------|
|                                                                                             | customs                                                                           |
|                                                                                             | The General Administration of Customs or the competent authority returns the      |
| Not recommended                                                                             | application to the enterprise                                                     |
| Successfully sent to                                                                        | System processing link. The application recommended by the competent              |
| the customs                                                                                 | authority or submitted by the enterprise has been successfully sent to the        |
|                                                                                             | General Administration of customs                                                 |
| Sent to the                                                                                 | System processing link. The application recommended by the competent              |
| customs failed                                                                              | authority or submitted by the enterprise is not sent to the customs normally      |
|                                                                                             | due to network or other abnormalities during being sent to the General            |
|                                                                                             | Administration of customs                                                         |
| Successfully                                                                                | System processing link. The General Administration of Customs successfully        |
| warehoused by the                                                                           | received the data                                                                 |
| customs                                                                                     |                                                                                   |
| Warehousing by                                                                              | System processing link. The General Administration of Customs failed to receive   |
| the customs failed                                                                          | the data                                                                          |
| Accepted                                                                                    | The General Administration of Customs accepted the application and is             |
|                                                                                             | examining the application.                                                        |
|                                                                                             | The General Administration of Customs did not accept the application and did      |
| Rejected                                                                                    | not examine and approve the application. The application was returned.            |
| Supplement and 1. The application submitted does not meet the requirements, and the General |                                                                                   |
| correction                                                                                  | Administration of Customs returned the application, requiring the enterprise      |
|                                                                                             | or competent authority to modify the application                                  |
|                                                                                             | 2. The competent authority returns the application of the enterprise, requiring   |
|                                                                                             | the enterprise to modify the application                                          |
| Approval failed                                                                             | The General Administration of Customs rejected the application recommended        |
|                                                                                             | by the competent authority or submitted by the enterprise                         |
| Approval granted                                                                            | The overseas manufacturer of imported food meets the requirements, and the        |
|                                                                                             | General Administration of Customs agree to register for it and grant it a         |
|                                                                                             | registration number in China                                                      |
| Revoked                                                                                     | Revoking the registration of an enterprise that has been registered in China      |
|                                                                                             | initiated by the General Administration of Customs                                |
| Suspended                                                                                   | The General Administration of Customs suspended the export of food to China       |
|                                                                                             | by an enterprise that has been registered in China until the rectification meets  |
|                                                                                             | the registration requirements                                                     |
| Rectified                                                                                   | The overseas manufacturer of imported food that has been registered in China      |
|                                                                                             | no longer meets the registration requirements, and the General Administration     |
|                                                                                             | of Customs requires it to make rectification within the specified time limit, and |
|                                                                                             | the export of food is suspended during the rectification period. The enterprise   |
|                                                                                             | shall complete the rectification within the specified time limit and submit a     |
|                                                                                             | written rectification report and a written statement meeting the registration     |
|                                                                                             | requirements to the General Administration of Customs.                            |
|                                                                                             |                                                                                   |